TieredWorks

## TieredWorks

TieredWorks Ver1.4.0.2

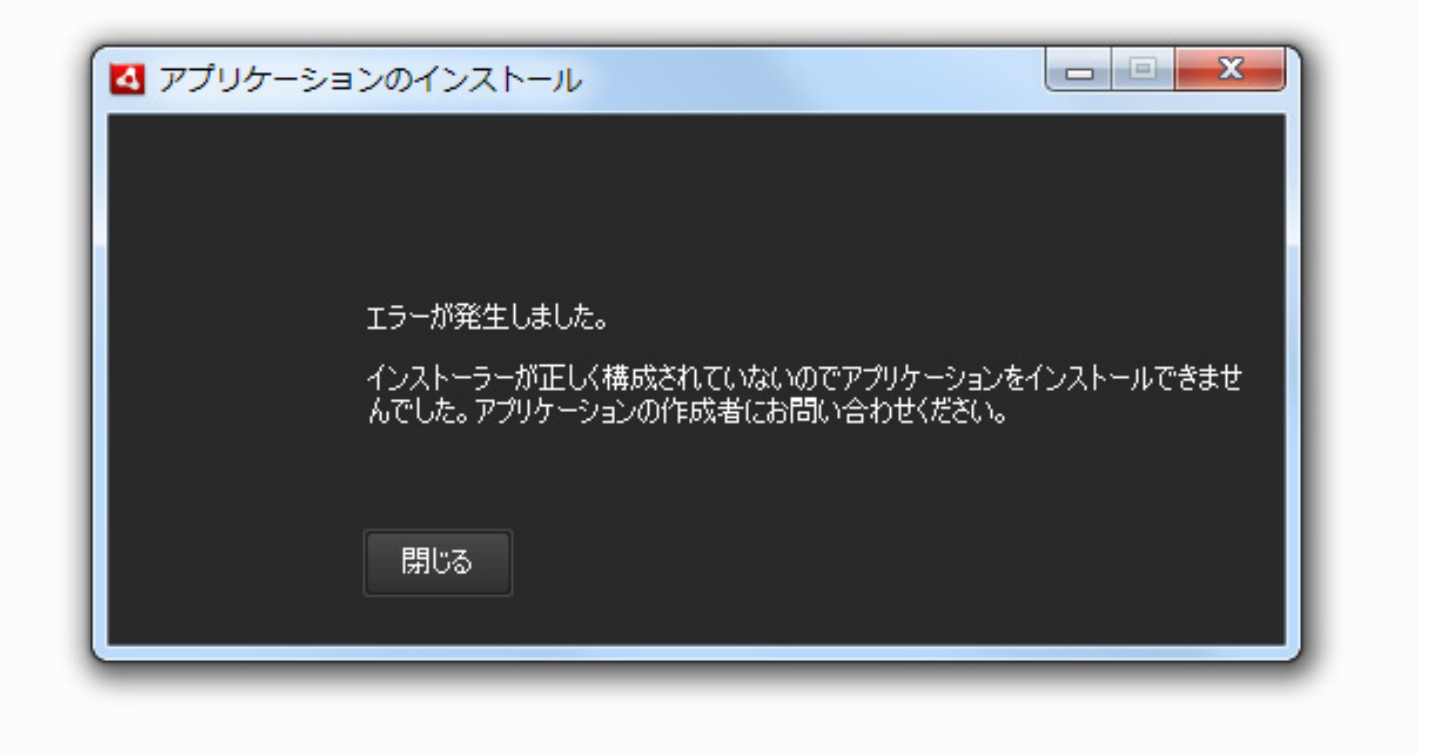

アップデートができない: アップデート時にエラーが表示される

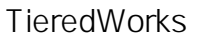

 $1.$ 

- 2. TieredWorks
- $3.$

4.

 $5.$ 

URL: http://www.sunfirst.co.jp/download/tw.zip

(c) 2024 <cs@sunfrirst.co.jp>

[URL: http://support.tieredworks.jp/index.php?action=artikel&cat=59&id=21&artlang=ja](http://support.tieredworks.jp/index.php?action=artikel&cat=59&id=21&artlang=ja)

ID: #1020

アップデートができない: アップデート時にエラーが表示される

 $: 2014 - 09 - 1204 = 38$ 

 $\ddot{\phantom{1}}$